*УДК 004.942*

# **ИМИТАЦИОННОЕ МОДЕЛИРОВАНИЕ МИКРОПРОЦЕССОРНОГО КОНТРОЛЬНО-ИЗМЕРИТЕЛЬНОГО МОДУЛЯ**

## В.Л. СВИРИД, В.В. МАЛАХОВСКИЙ, А.Н. ОРЕШКЕВИЧ

*Белорусский государственный университет информатики и радиоэлектроники П. Бровки, 6, Минск, 220013, Беларусь*

#### *Поступила в редакцию 18 ноября 2010*

Излагаются результаты исследования в области синтеза аппаратно-программных способов и средств компьютерного (имитационного) моделирования аналоговых микроэлектронных устройств (МЭУ) на основе микропроцессорного модуля с удаленным доступом. Проектируемая система не имеет аналогов в Беларуси и опережает по техническим и экономическим параметрам существующие зарубежные аналоги. Предлагается оптимизация структуры физического эксперимента, состоящая в интеграции контрольно-измерительного модуля и объекта исследования с последующей автоматизацией и компьютерным управлением процесса исследования. Внедрение подобной системы повысит уровень дистанционного образования в БГУИР и республике в целом. **БРИОТЕ 21 ВАРИАЛА В ВА МАЛАХОВСКИИ, А.Н. ОРЕШКЕВИЧ**<br> *Белогриский оскудиренный умивлением подворжатием с и радиологических ретинстрессии и подволяет в собере в смотрет в собере в собере в собере в собере в собере в собер* 

*Ключевые слова:* модель, моделирование, компьютерная модель, микроэлектронные устройства.

# **Введение**

Моделирование вообще и компьютерное моделирование в частности как гносеологический инструмент невероятно успешно: об этом свидетельствуют данные самых различных исследований в областях термодинамики, электродинамики, квантовой теории поля, нано- и микроэлектроники, теории *NP*-законченных областей и других приложениях.

Со времен появления языка SPICE – симулятора электронных схем общего назначения с открытым исходным кодом – в 1972 году и по сегодняшний день моделирование дискретных и интегральных электрических схем и устройств используется в высокоэффективных проектах, так как компьютерные модели проще и удобнее исследовать в силу их возможности проводить вычислительные эксперименты, особенно в тех случаях, когда реальные эксперименты затруднены из-за финансовых или физических препятствий или могут дать непредсказуемый результат.

Появление таких пакетов прикладного программного обеспечения (ППО), как MATLAB, Multisim, Proteus, LabVIEW, позволяет говорить о высоком уровне развития математического моделирования.

Моделирование в общем случае может быть аналитическим и имитационным. При аналитическом моделировании изучаются математические (абстрактные) модели реального объекта в виде алгебраических, дифференциальных и других уравнений, предусматривающих осуществление однозначной вычислительной процедуры, приводящей к их точному решению. Имитационное моделирование *(simulation)* предполагает построение модели изучаемого явления в виде программы для ЭВМ и последующее испытание этой модели с разными значениями некоторых параметров.

Внедрение в учебный процесс компьютерного моделирования является весьма актуальным в плане современных тенденций к дистанционной форме обучения. Однако остается нерешенным вопрос о создании виртуальных лабораторий. Частично он решается за счет перехода от физического эксперимента к математическому моделированию, недостатки которого уже очевидны. Студент, работая с математической моделью, всегда ограничен - физический объект может дать новое знание, процесс генерации которого не формализуем вообще либо формализуется слабо. Всегда остаются свойства, которые не включаются в модель. Вместе с тем имеется возможность сохранить все достоинства физического эксперимента и реализовать удаленный «виртуальный» эксперимент за реальной аппаратурой.

Проще всего это сделать в виде «приставки» к лабораторному макету на основе микропроцессора, которая будет передавать данные эксперимента в автоматическом режиме на ПЭВМ. Здесь специальная программа управляет ходом эксперимента и помогает строить зависимости, отправляет результаты и запрашивает информацию служебного характера с сервера компьютера преподавателя.

#### Архитектура системы имитационного моделирования МЭУ

Нами был осушествлен анализ сушествующих системотехнических решений в области построения аппаратно-программных систем компьютерного моделирования [1-5]. На рис. 1 представлена модифицированная архитектура радиотехнической системы имитационного моделирования на базе процессора AVR ATmega8A [6].

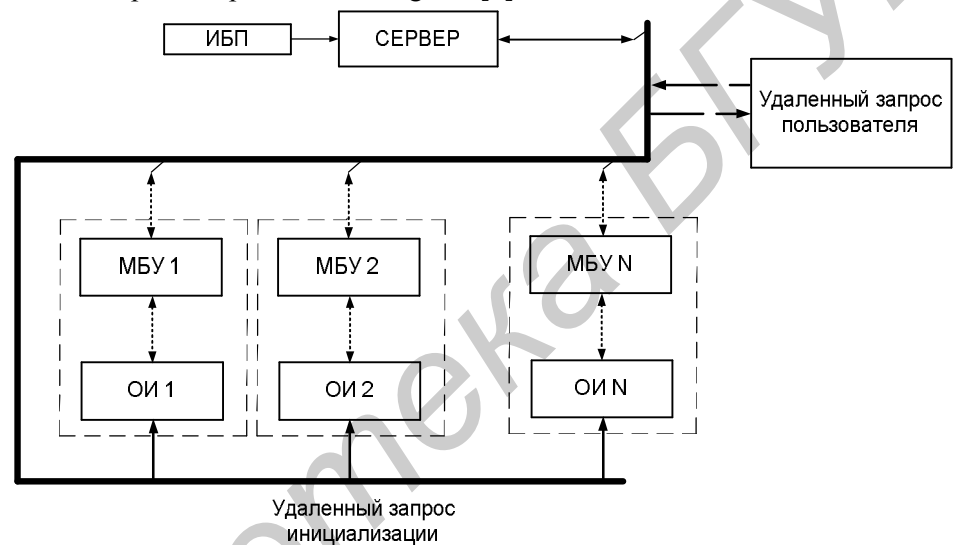

Рис. 1. Архитектура системы компьютерного моделирования

На вход системы моделирования поступает удаленный запрос пользователя. В случае успешной аутентификации запрос регистрируется и посылается удаленный запрос инициализации на соответствующие входы объектов исследования (ОИ) ОИ1, ОИ2 или др.

В данном случае имеется в виду наличие некоторого простого коммутатора, который включает питание для ОИ и микропроцессорного блока управления (МБУ). Последний в данном случае может работать в автоматическом режиме и после включения питания инициализировать запрос от сервера и вылавать требуемые ланные.

Результаты моделирования по некоторому интерфейсу (RS-232c / J1708, Ethernet, LIN или др.) могут быть отправлены *непосредственно* на сервер, при этом все необходимое программное обеспечение (ПО) и база данных будет храниться на сервере, что упрощает текущий и плановый контроль и возможные изменения ПО.

Далее информация отправляется на сторону клиента (Ethernet / Internet / Intranet). Клиент (в данном случае находящийся в любой точке планеты) на локальной ПЭВМ выполняет все необходимые мероприятия по исследованию ОИ на основе информации от сервера, заполняет бланк результатов и отправляет его обратно на сервер.

В случае успешного прохождения сервер выдает сообщение об окончании сеанса моделирования и заносит результат в базу данных. Функции контроля в данном случае сводятся к просмотру базы данных с результатами моделирования.

#### **Архитектура интегрированного микропроцессорного блока управления**

Структурная схема разработанного МБУ представлена на рис. 2.

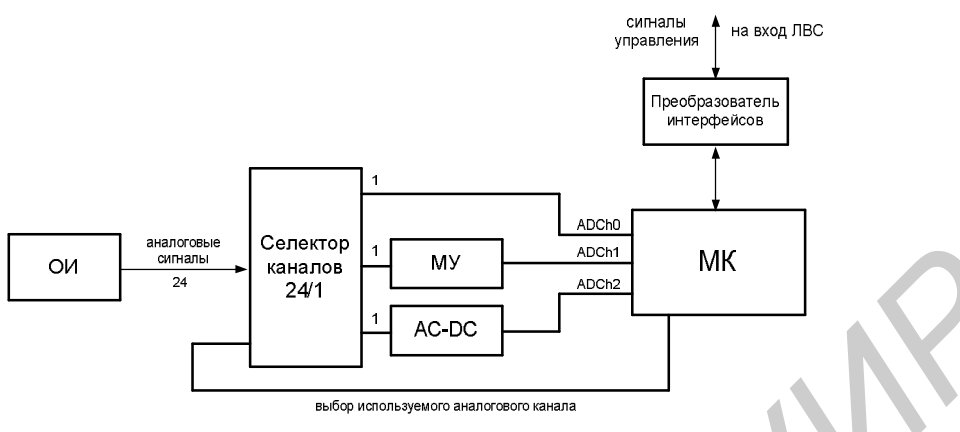

Рис. 2. Структурная схема МБУ

МБУ обрабатывает 24 канала аналоговой информации от ОИ, допустимый уровень амплитуды входных напряжений при масштабировании с коэффициентом 1/3 составит 15 В. Применение преобразователя AC-DC позволяет оцифровывать переменные напряжения (получать код амплитуды или действующего значения).

Выбор канала осуществляется установкой МК соответствующего кода на управляющих выходах селектора каналов 24/1, выполненного в виде трех аналоговых мультиплексоров 8/1.

В качестве интерфейса связи с элементами ЛВС выбран RS-232c. Применен также преобразователь интерфейсов RS-232c/USB [7], позволяющий работать с МБУ как с виртуальным COM-портом (для подключения/отключения устройства RS-232c требуется в общем случае выключение ПЭВМ, что недопустимо при работе системы по структурной схеме на рис. 1, интерфейс USB от этого недостатка избавлен).

Индикация результатов АЦП осуществляется МБУ на дисплее [8].

# **Имитационное моделирование МБУ**

Следующим этапом разработки системы компьютерного моделирования является написание программы для МБУ и моделирование его работы (модель представлена на рис. 3). Результаты моделирования представлены в табл. 1.

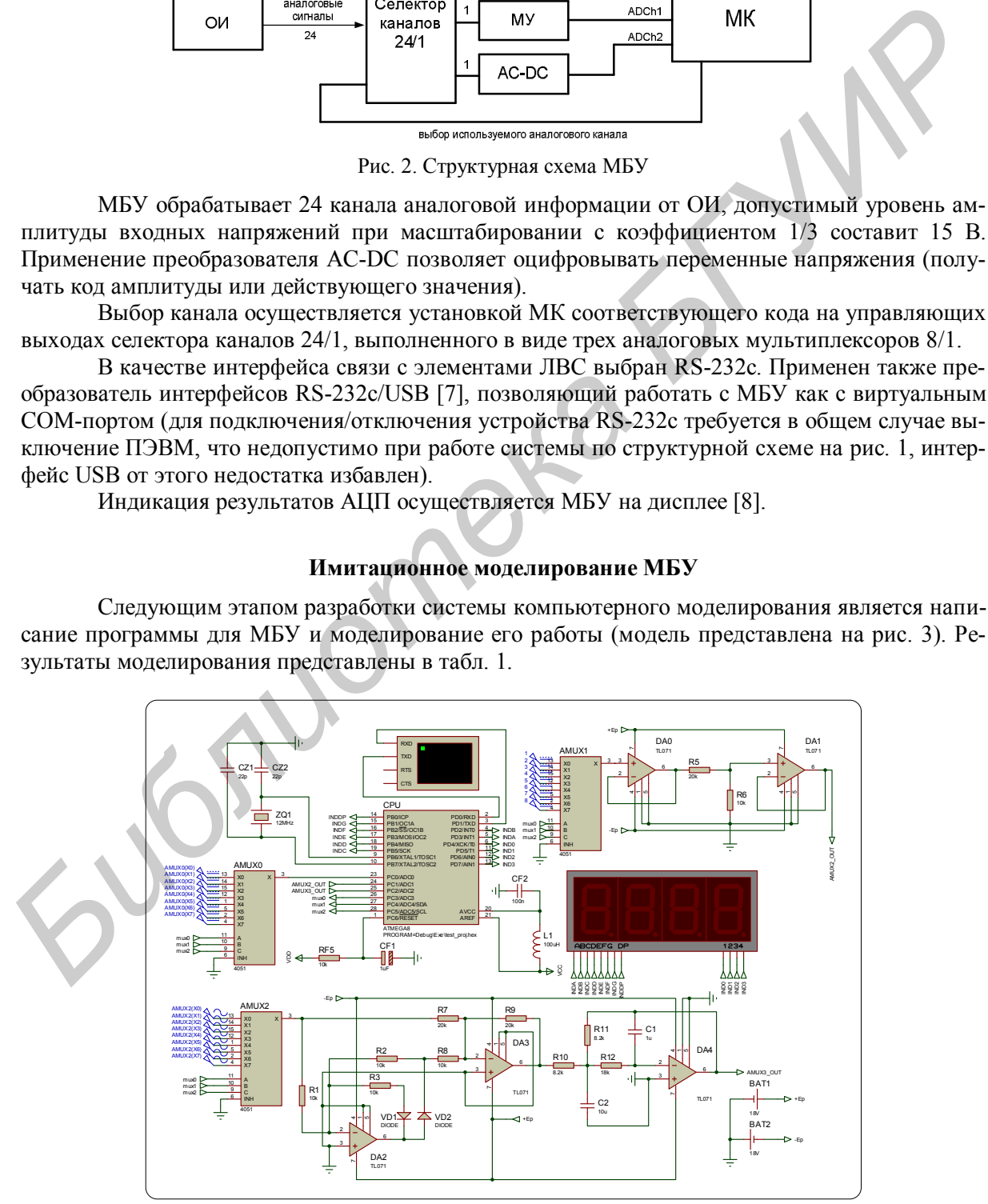

Рис. 3. Компьютерная модель МБУ для имитационного моделирования МБУ и МЭУ

Табл. 1 демонстрирует функциональное оснащение МБУ и его алгоритмическую сложность. Имеется возможность программно управлять точностью АЦП, режимом выравнивания результата и выбирать текущий канал АЦП. Вышесказанное образует унифицированный интерфейс доступа к МБУ, упрощающего его использование и повышение надежности.

| Команда   |                                 | Селекция       | Селекция   | Селекция режи-   | Переданное сообще- |
|-----------|---------------------------------|----------------|------------|------------------|--------------------|
| пользова- | Дешифрация коман-               | канала АЦП     | режима     | ма выравнивания  | ние в              |
| теля      | ДЫ                              | (условное обо- | преобразо- | (формата резуль- | канал связи        |
| (hex-код) |                                 | значение)      | вания      | тата)            | $(hex-код)$        |
| 0x64      | выбор 3 канала                  | AMUX0 (X3)     | нет        | нет              | 0x57               |
| 0x68      | выбор 7 канала                  | AMUX0 (X7)     | нет        | нет              | 0xFF               |
| 0x34      | выбор правого вы-<br>равнивания | AMUX0 (X0)     | 10 бит     | правый           | 0x0000             |
| 0x68      | выбор 7 канала                  | AMUX0 (X7)     | нет        | нет              | 0x03FF             |
| 0x33      | выбор левого вы-<br>равнивания  | AMUX0 (X0)     | 8 бит      | левый            | 0x0000             |
| 0x32      | выбор 10-битной<br>точности     | AMUX0 (X0)     | 10 бит     | нет              | 0x0000             |
| 0x68      | выбор 7 канала                  | AMUX0 (X7)     | нет        | нет              | 0xFFC0             |
| 0x31      | выбор 8-битной точ-<br>ности    | AMUX0(X0)      | 8 бит      | нет              | 0x00               |
| 0x6E      | выбор 13 канала                 | AMUX1 (X5)     | нет        | нет              | 0xBD               |
| 0x70      | выбор 15 канала                 | AMUX1 (X7)     | нет        | нет              | 0xFE               |
| 0x34      | выбор правого вы-<br>равнивания | AMUX0 (X0)     | 10 бит     | правый           | 0x0000             |
| 0x70      | выбор 15 канала                 | AMUX1 (X7)     | нет        | нет              | 0x03F8             |
| 0x33      | выбор левого вы-<br>равнивания  | AMUX0(X0)      | 8 бит      | левый            | 0x0000             |
| 0x71      | выбор 16 канала                 | AMUX2 (X0)     | нет        | нет              | 0x000              |
| 0x32      | выбор 10-битной<br>точности     | AMUX0 (X0)     | 10 бит     | нет              | 0x0000             |
| 0x71      | выбор 16 канала                 | AMUX2(X0)      | нет        | нет              | 0x0001             |
| 0x72      | выбор 17 канала                 | AMUX2(X1)      | нет        | нет              | 0x0002             |
| 0x73      | выбор 18 канала                 | AMUX2(X2)      | нет        | нет              | 0x0006             |
| 0x74      | выбор 19 канала                 | AMUX2(X3)      | нет        | нет              | 0x000C             |
| 0x75      | выбор 20 канала                 | AMUX2 (X4)     | нет        | нет              | 0x001A             |
| 0x76      | выбор 21 канала                 | AMUX2 (X5)     | нет        | нет              | 0x0040             |
| 0x77      | выбор 22 канала                 | AMUX2(X6)      | нет        | нет              | 0x0080             |
| 0x78      | выбор 23 канала                 | AMUX2 (X7)     | нет        | нет              | 0x018B             |

Таблица 1. Результаты имитационного моделирования МБУ

#### Имитационное моделирование МЭУ

Схема конкретного типа моделируемого МЭУ в виде дифференциального усилителя (ДУ) представлена на рис. 4 [9, с. 12].

Исследуемый двухкаскадный усилитель выполнен на транзисторах VT1...VT5 и представляет собой УПТ с непосредственной связью между каскадами [9]. Первый каскад – дифференциальный, на транзисторах VT1 и VT2, второй - на транзисторе VT4, собран по схеме с общим эмиттером. Транзисторы VT3 и VT5 образуют источник стабильного тока, задающий режим работы дифференциального каскада. Выход усилителя связан с одним из выходов дифференциального каскада (база VT2) цепью отрицательной обратной связи (элементы R7, R6 и C2). Разделительные конденсаторы С1 и С4 служат для связи усилителя с источником сигнала и внешней нагрузкой. Резистор R1 - измерительный, используется при измерении входного сопротивления усилителя. Резисторы R9 и R10 моделируют внешнюю нагрузку и позволяют измерить его выходное сопротивление.

Входной сигнал подается на клеммы X2. Клеммы X1 служат для подключения вольтметра при измерении входного сопротивления усилителя.

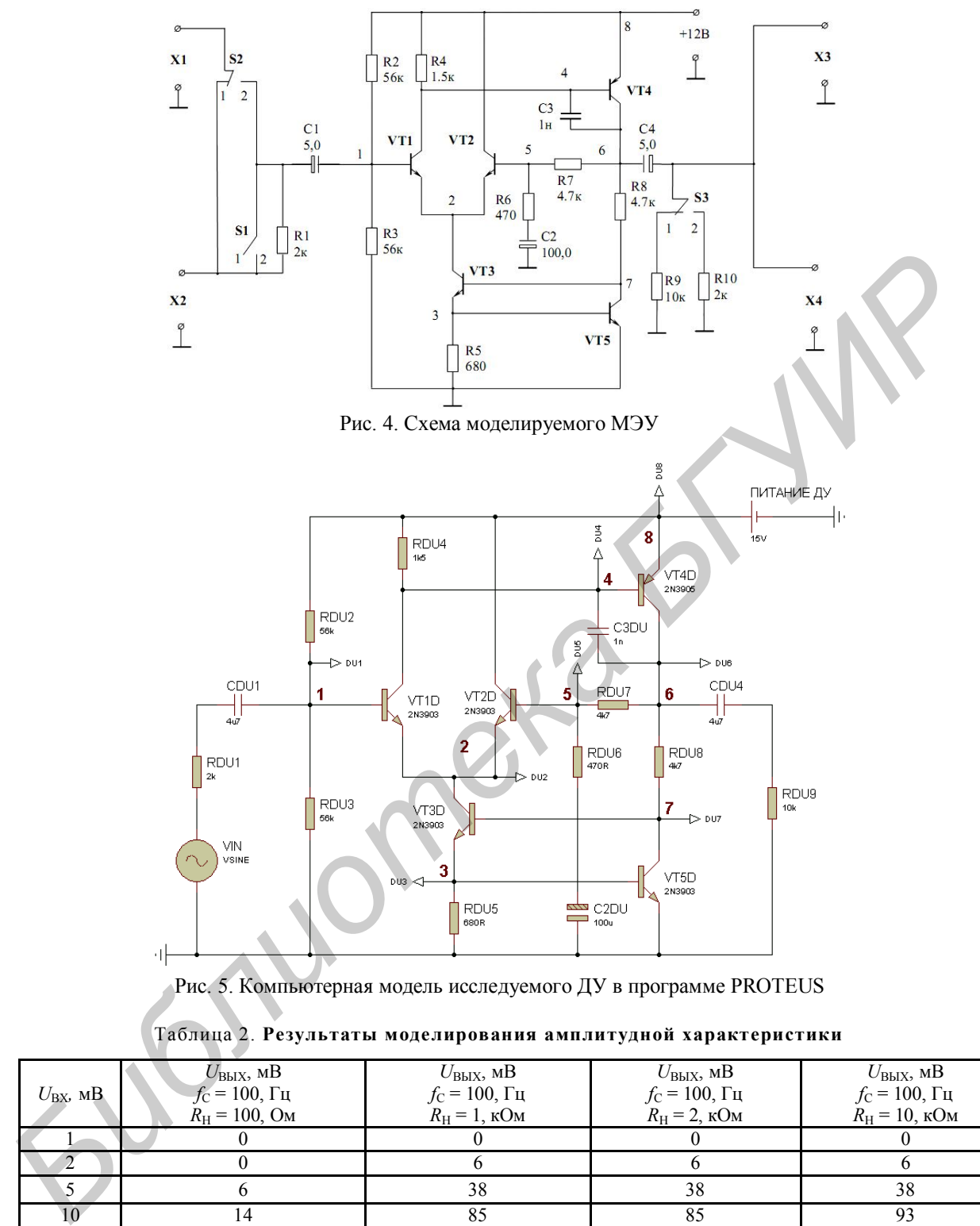

Рис. 5. Компьютерная модель исследуемого ДУ в программе PROTEUS

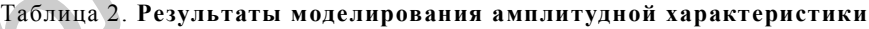

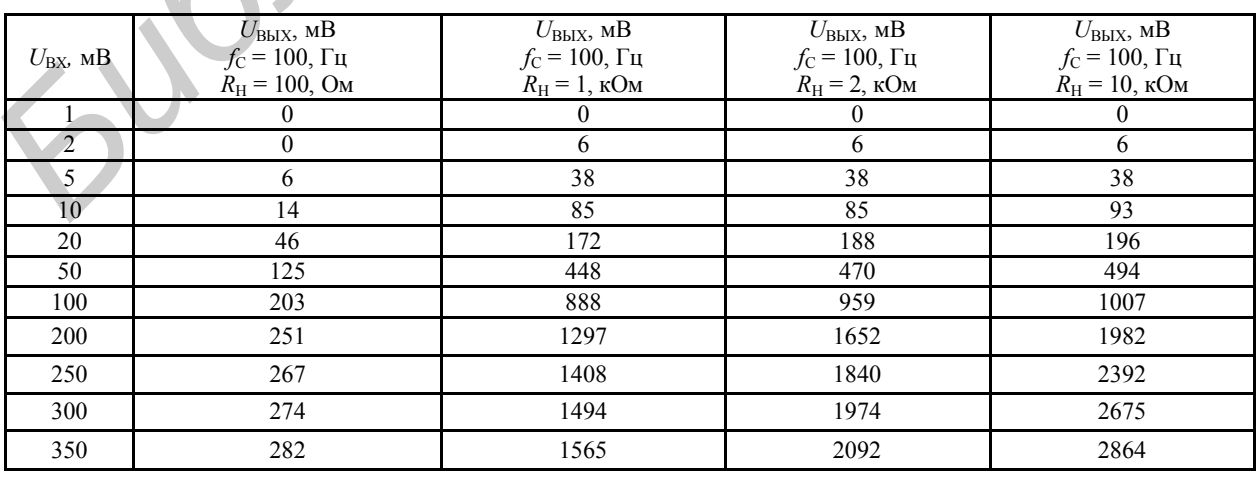

#### Заключение

В рамках проведенного моделирования были решены следующие задачи: составлена компьютерная модель исследуемого МЭУ (рис. 5) для полной схемы МБУ, выполнено имитационное моделирование MБУ в системе Proteus, проведена корректировка алгоритмов ПО. Удалось реализовать поддержку индикации, каналов селекции и интерфейса USB при использовании Flash-памяти МБУ на 38% (3116 байт). Система команд МБУ позволяет динамически изменять режим точности и выравнивания результата АЦП, а также осуществлять селекцию используемых каналов.

Результаты вычислительного эксперимента по построению АХ ДУ (табл. 2) графическое изображение которой может быть выведено на экран дисплея, не расходятся с общей теорией ДУ. Детектирование действующих значений и вносимые цепями обработки затухания были учтены при работе с переменными напряжениями в виде введения в код программы нормализующих коэффициентов.

В целом, эффективность компьютерного моделирования можно оценить как высокую. Это обусловлено не только и не столько совпадением результатов моделирования в различных программных комплексах и на основе разработанного устройства, но более тем, что в ходе вычислительного эксперимента были выявлены новые свойства модели. неизвестные на этапе составления модели.

Так, были получены нестабильности значения АЦП, выводимого на индикатор. В ходе анализа выяснилось, что лостигнутая чувствительность АШТ порядка 5 мВ позволяет улавливать пульсации постоянных напряжений, возникающие в силу различных эффектов под действием источника сигнала, параметры которого были приближены к реальным.

# **COMPUTER SIMULATION OF MICROPROCESSOR CONTROL-MEASUREMENT UNIT**

# V.L. SVIRID, V.V. MALAHOVSKY, A.N. ORESHKEVITCH

# Abstract

Analysis of the existing system integrators building solutions for hardware and software system of computer simulation allowed us to offer developed microprocessor control-measurement unit as a basic element of modern distance education system, which can uses computer simulation of microelectronic devices based on analog to digital signal processing, is given.

#### Литература

1. Финаев В.И., Павленко Е.Н., Заргарян Е.В. Аналитические и имитационные модели. Таганрог, 2007.

2. Кардашев Г.А. Виртуальная электроника. Компьютерное моделирование аналоговых устройств. М.,  $2002$ 

3. Схемотехника ЭВМ. Компьютерный анализ и синтез элементов и узлов ЦВМ на базе программного продукта MicroCAP 8 [Электронный ресурс]. Режим доступа: http://window.edu.ru/ window catalog/files/r45049/markovcki j.pdf

4. Аппаратно-программный комплекс с удаленным доступом «Устройства приема и обработки сигналов» [Электронный ресурс]. Режим доступа: http://www.alpsib.ru/ download/booklet 5.pdf

5. Аппаратно-программный комплекс с удаленным доступом «Тракт усиления звуковой частоты» [Электронный ресурс]. Режим доступа: http://www.alpsib.ru/download/ booklet 4.pdf

6. Микропроцессор Atmel **AVR** ATmega8A. **[Электронный** pecypc]. Режим доступа: www.atmel.com/atmel/acrobat/doc2486.pdf

7. Преобразователь интерфейсный RS-232/USB FT232R. [Электронный ресурс]. Режим доступа: http://www.ftdichip.com/Documents/DataSheets/DS FT232R.pdf

8. Цифровой дисплей REC-S3461CSR. **Электронный** pecypc]. Режим доступа: http://alfacomponent.com/r rayonn/index 2.files/PDF/DISPLAY/REC-S3461CSR.pdf.

9. Крушев В.Т. Основы аналоговых электронных устройств. Минск, 2004.